Apple Airport Extreme [Windows](http://file.inmanuals.com/doc.php?q=Apple Airport Extreme Windows 8) 8 >[>>>CLICK](http://file.inmanuals.com/doc.php?q=Apple Airport Extreme Windows 8) HERE<<<

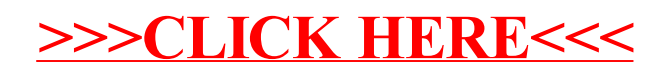